$<<$ 

 $<<$ 

- 13 ISBN 9787302302018
- 10 ISBN 7302302014

出版时间:2013-1

页数:209

字数:340000

extended by PDF and the PDF

http://www.tushu007.com

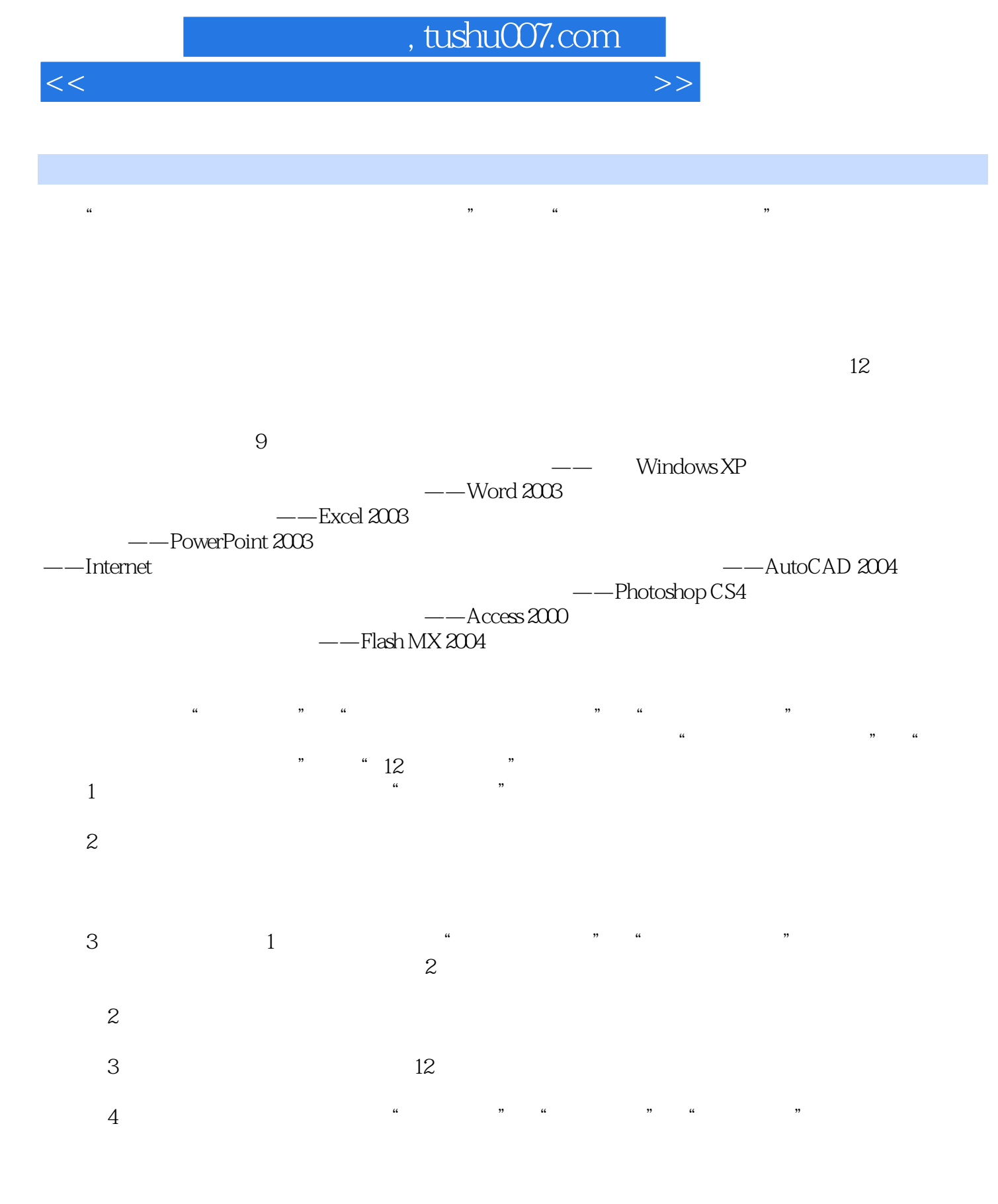

812 8

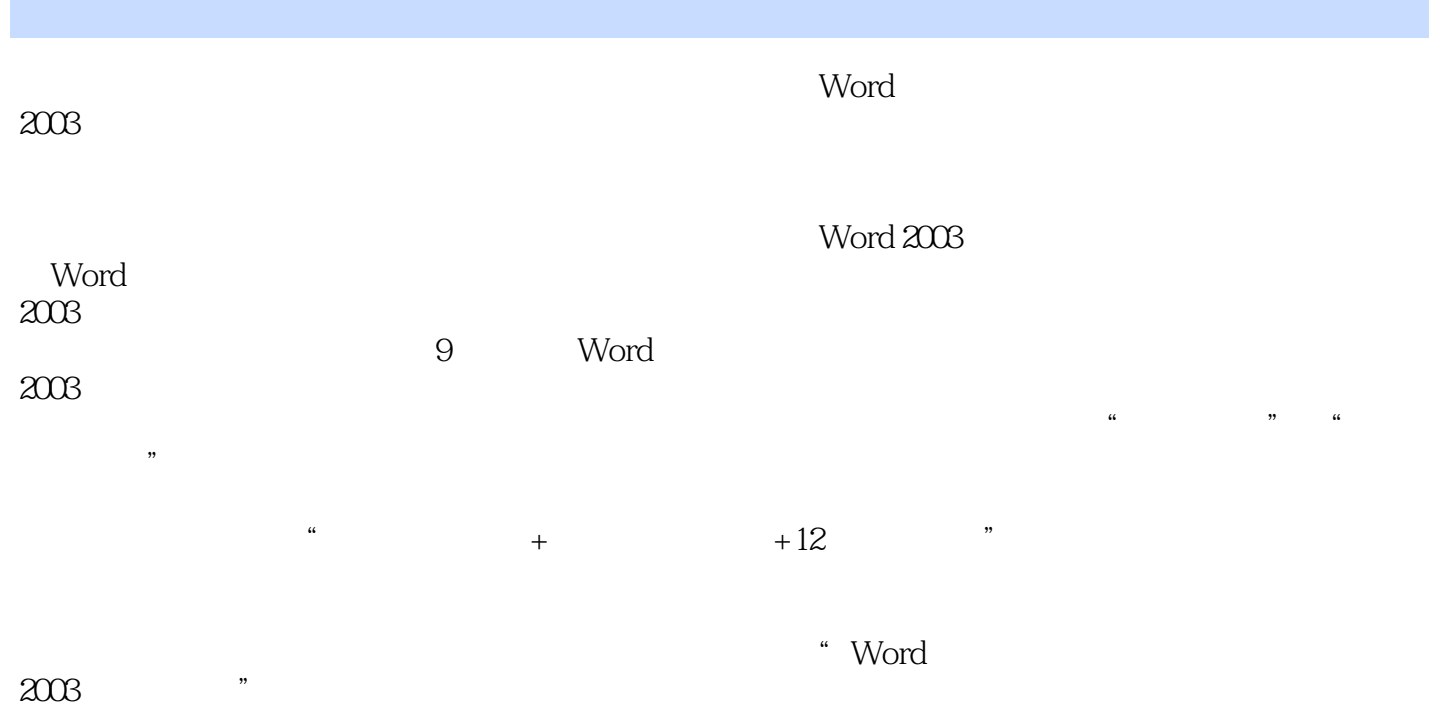

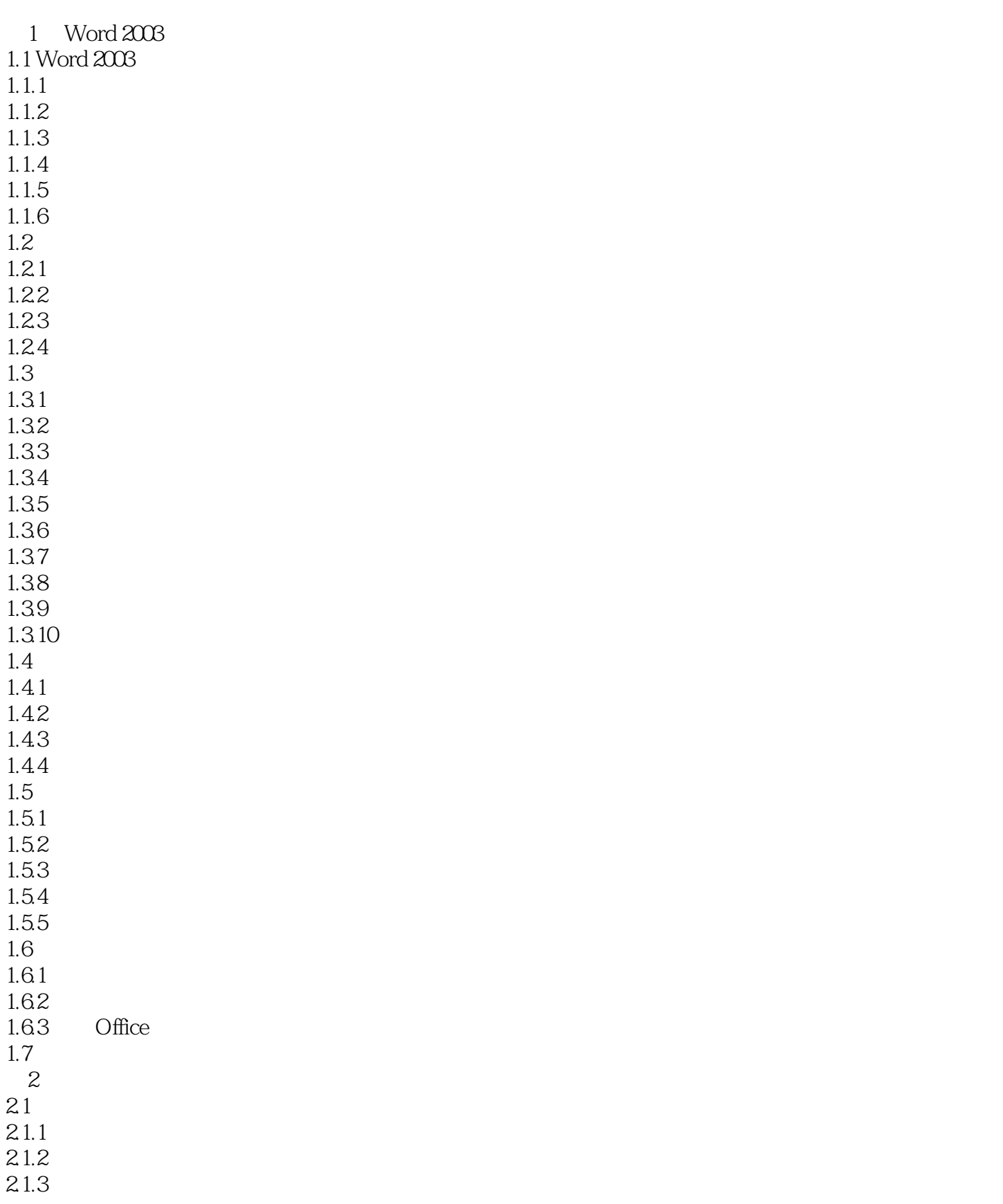

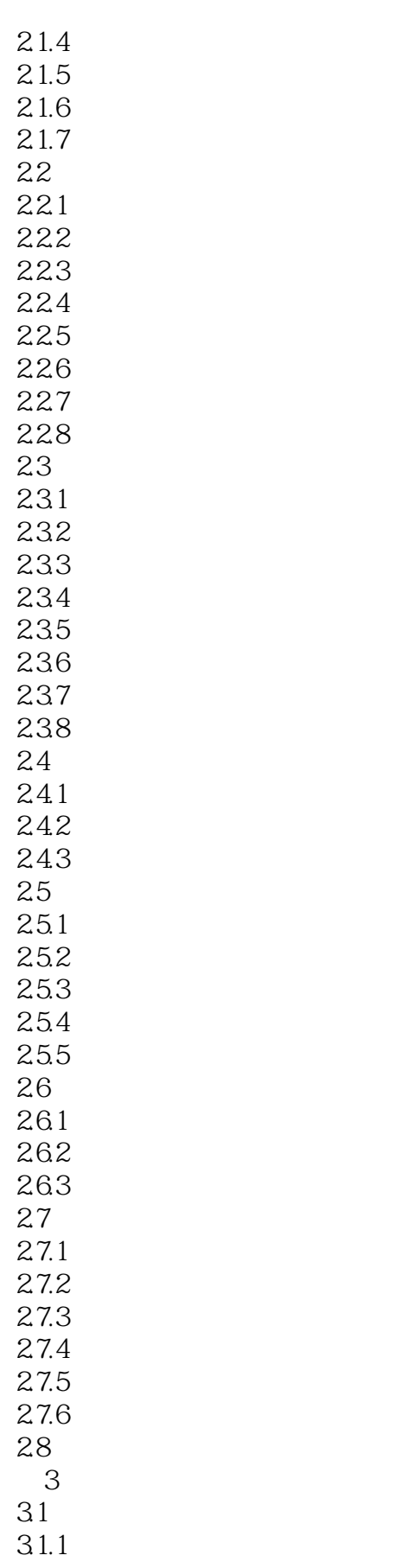

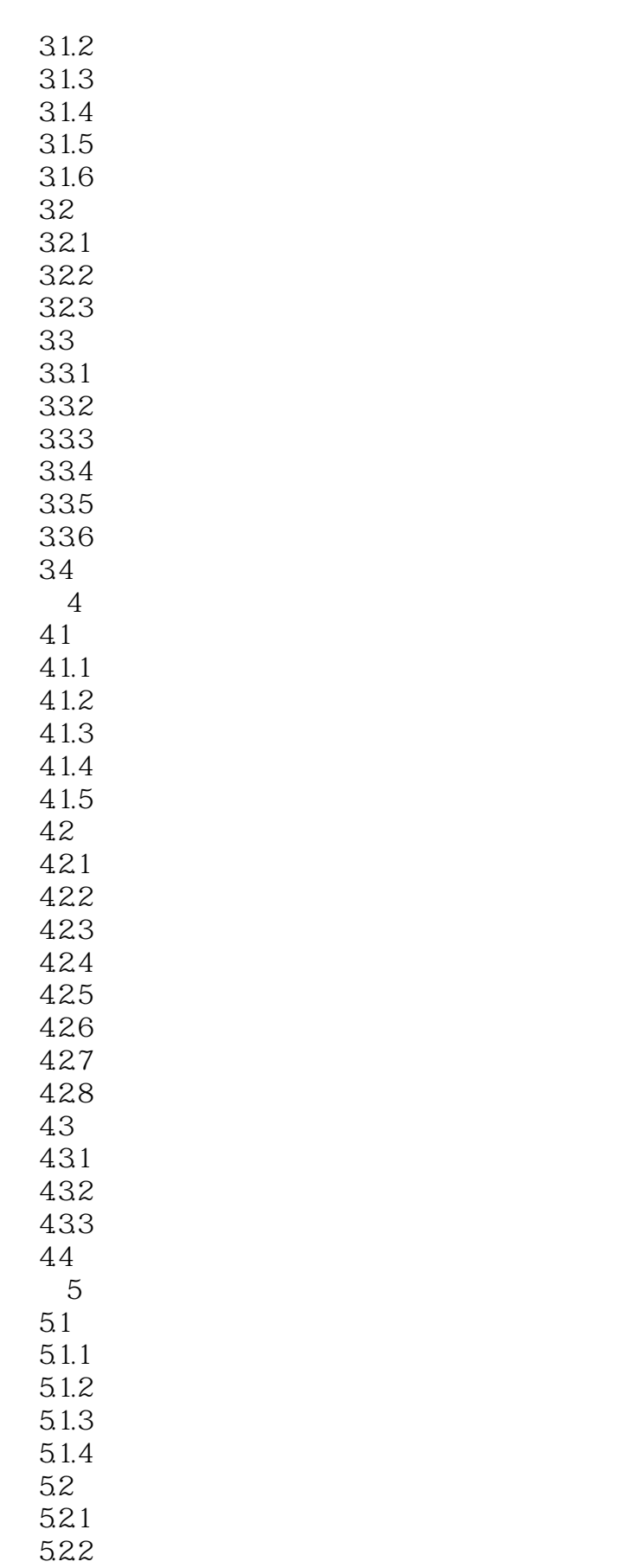

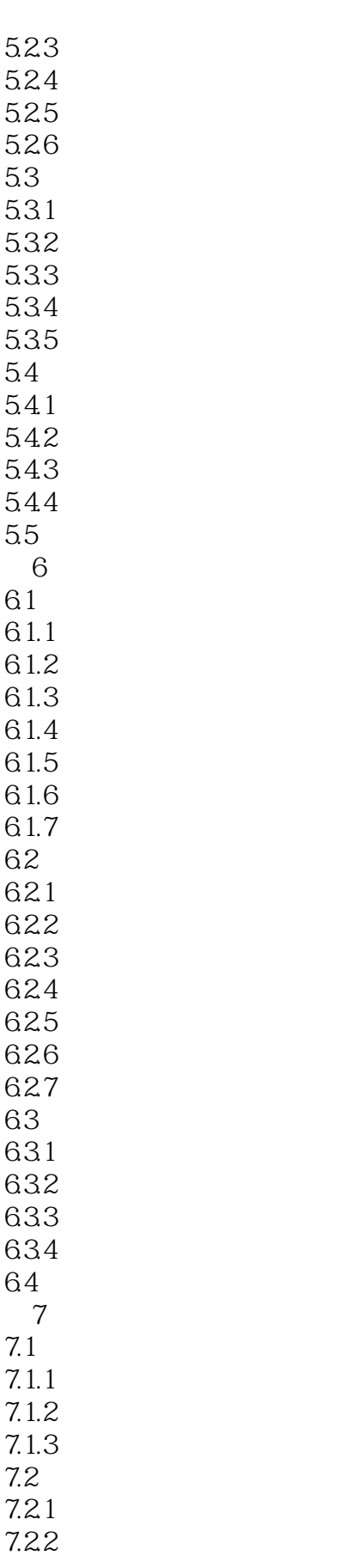

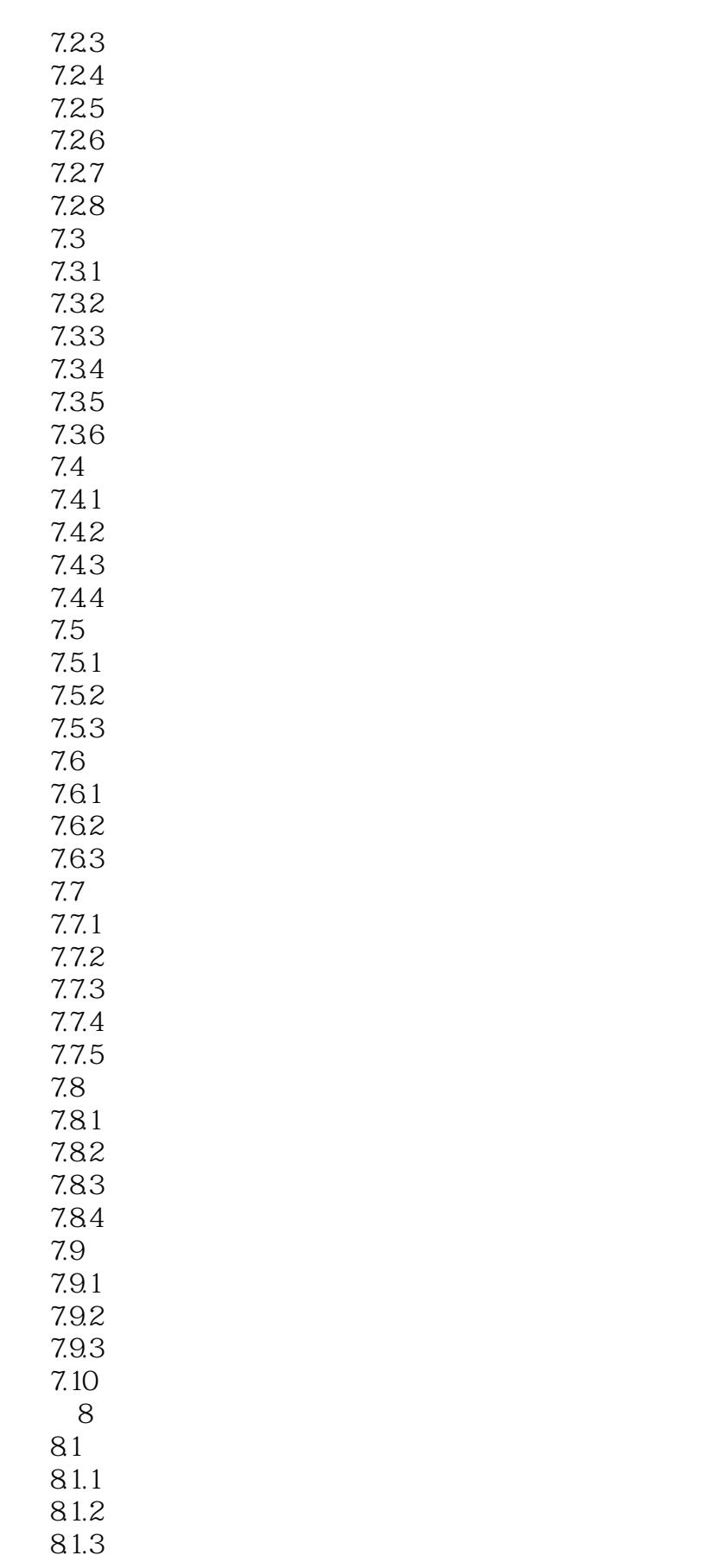

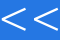

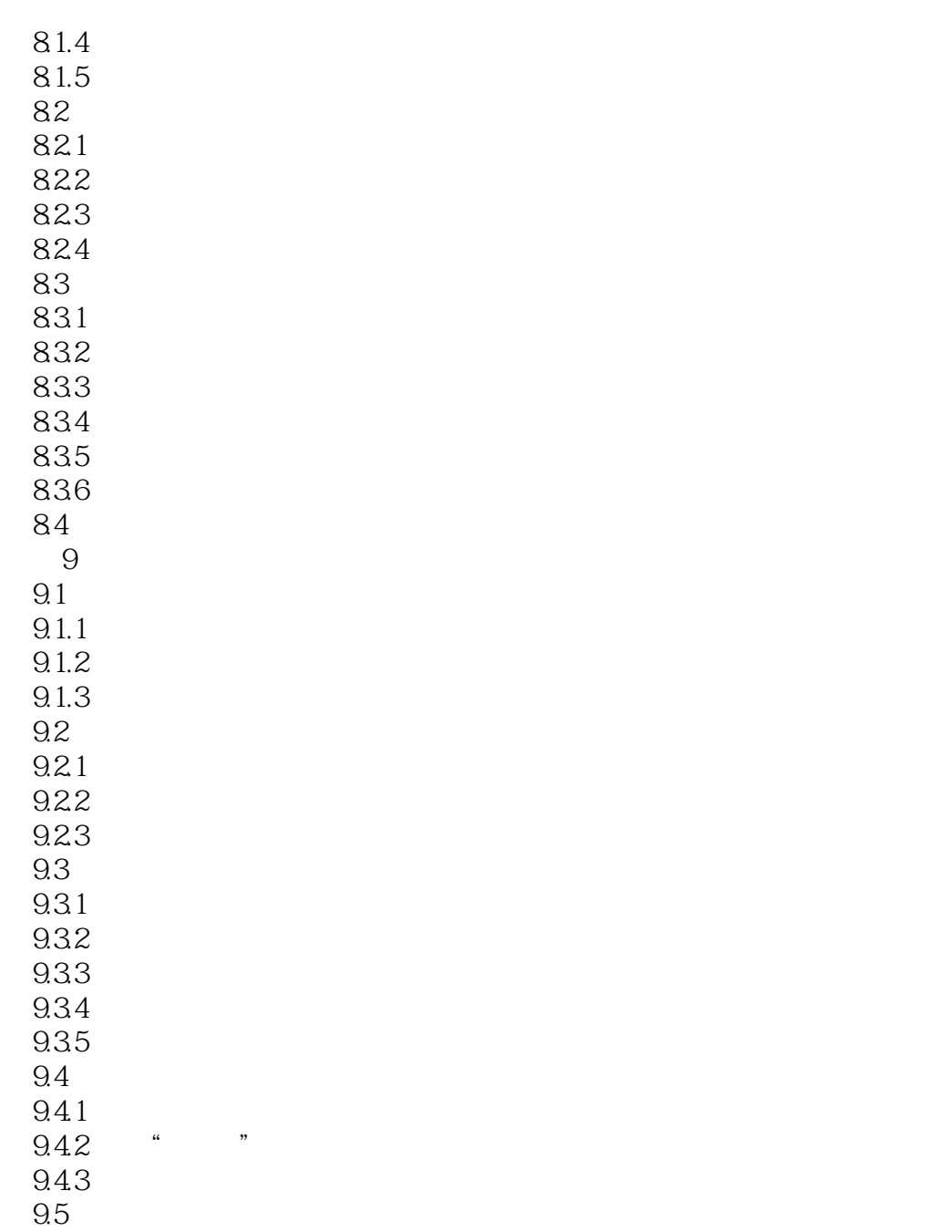

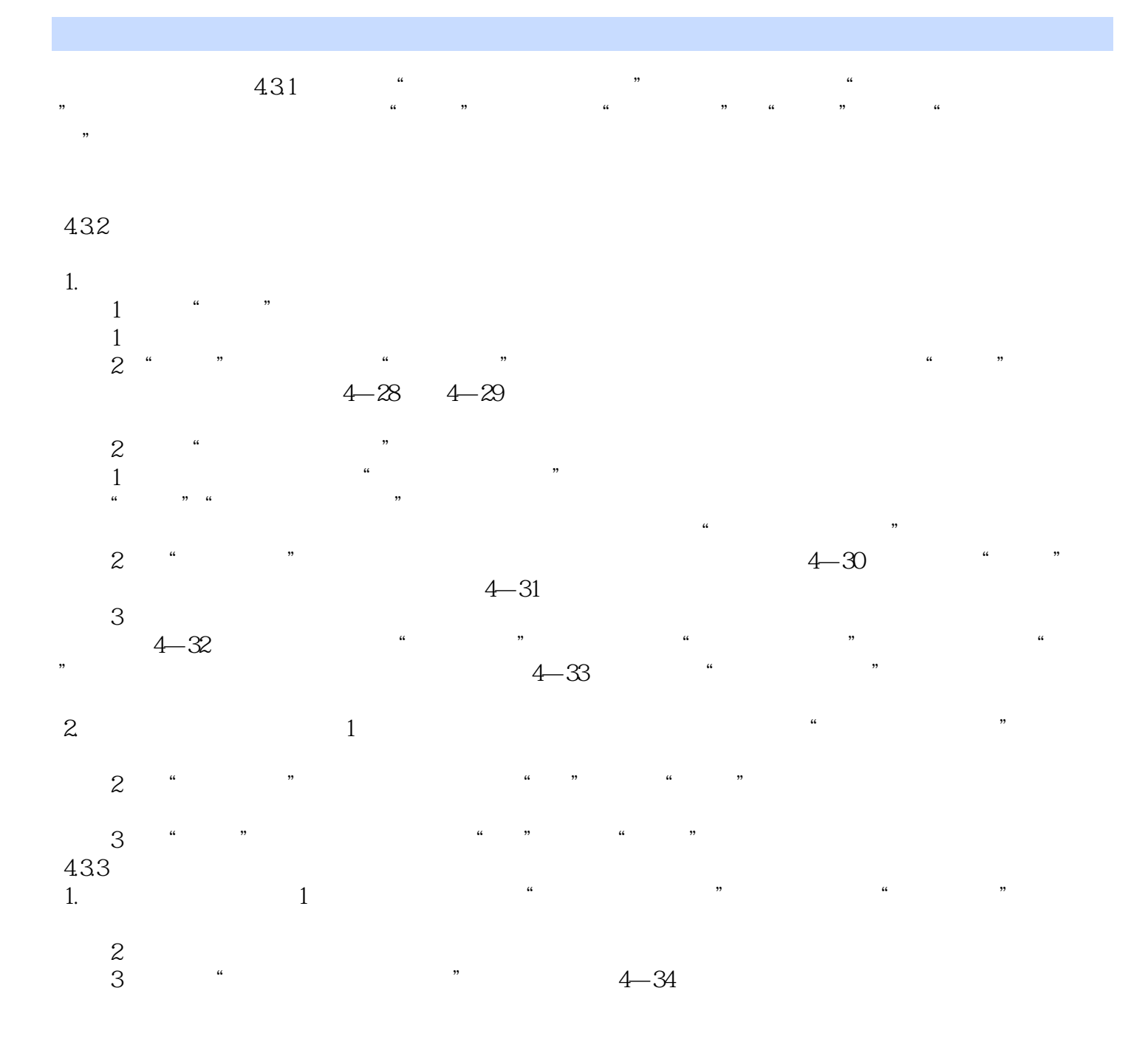

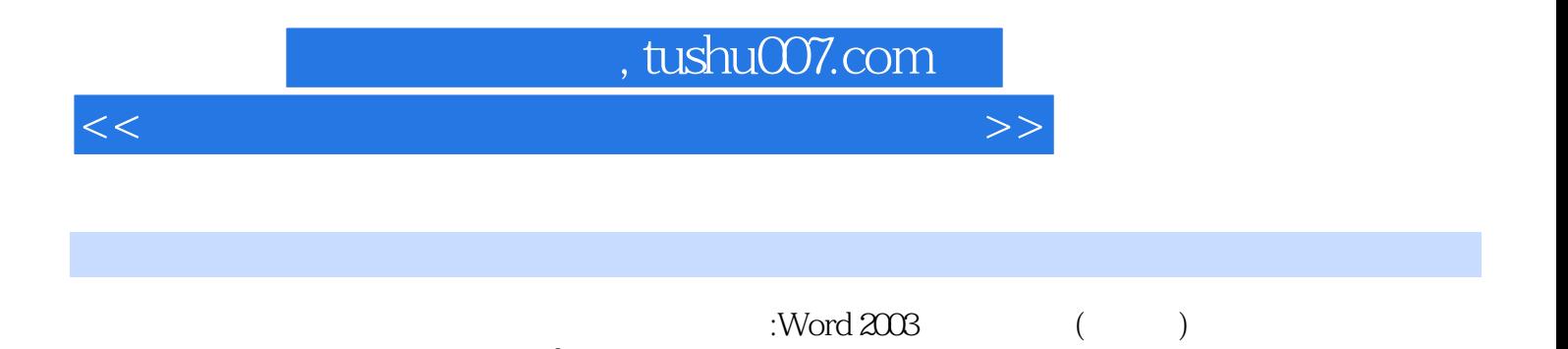

Word2003

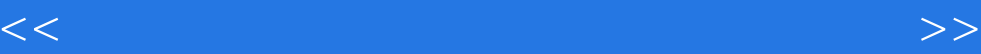

本站所提供下载的PDF图书仅提供预览和简介,请支持正版图书。

更多资源请访问:http://www.tushu007.com